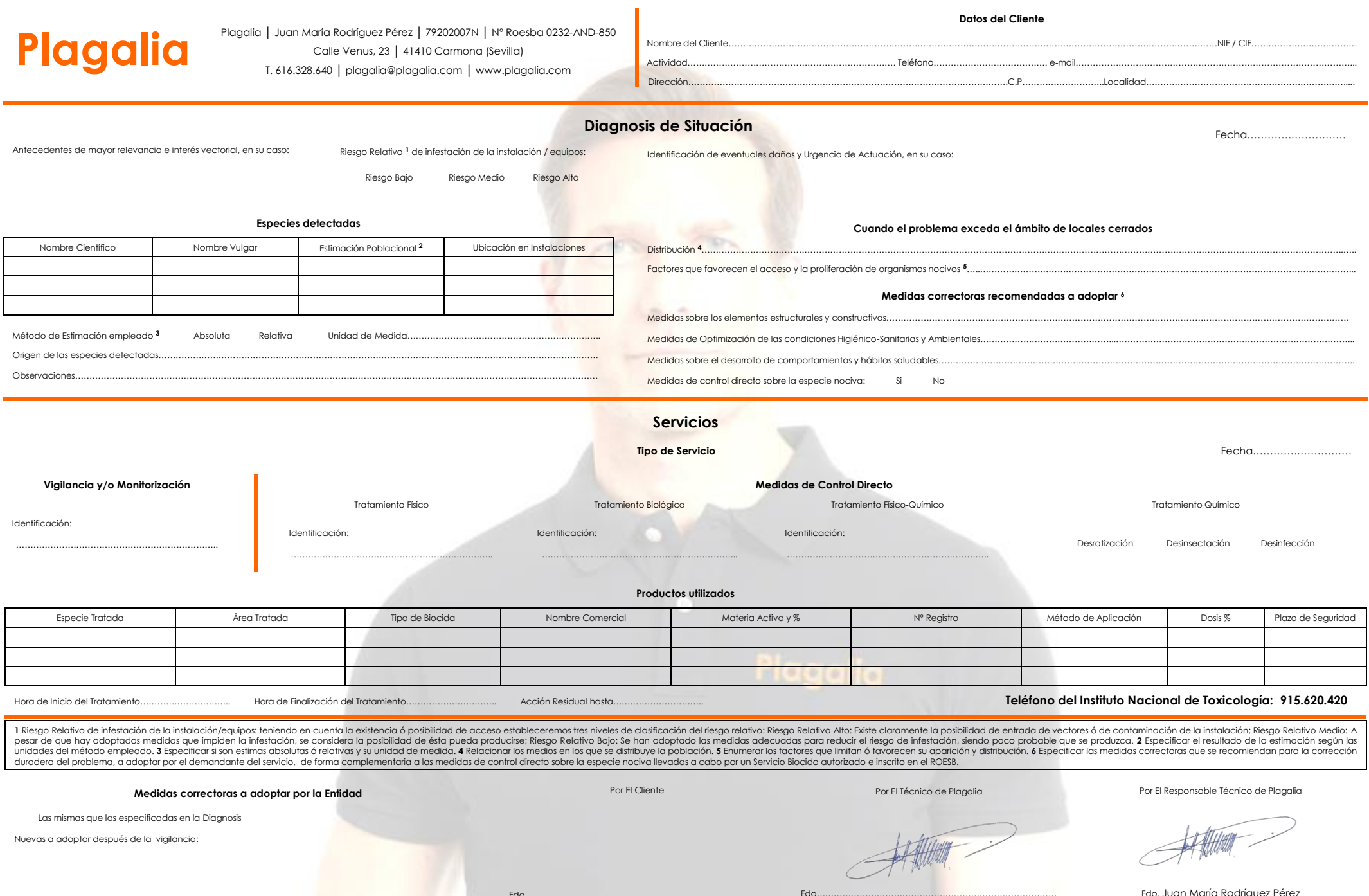

Fdo…………………………………………………………………………

Fdo…………………………………………………………………………

Fdo. Juan María Rodríguez Pérez